## **Инструкция**

для просмотра газеты в режиме перелистывания

Просматривать газету рекомендуется в следующих браузерах:

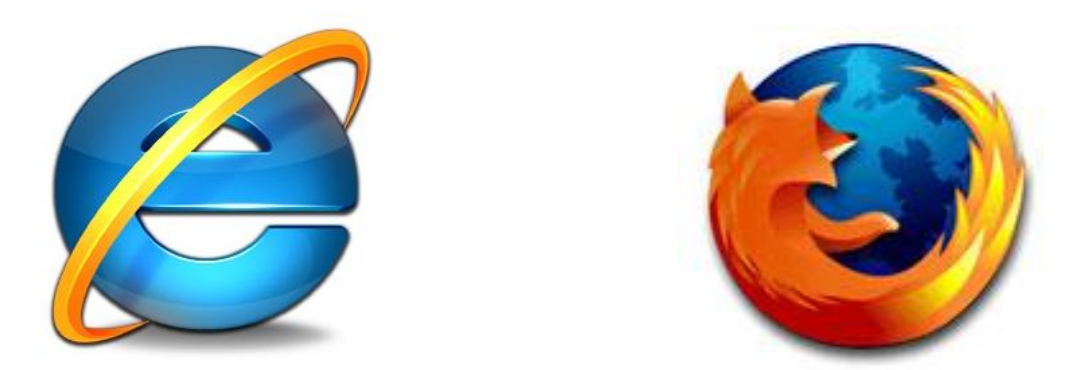

Для перелистывания страниц кликните ПКМ на верхний или нижний угол страницы. Также можно навести курсор мыши на верхний или нижний угол страницы и, удерживая ПКМ, перелистывать.

Приятного просмотра